## 狀況:插入方程式,但方程式反灰無法使用

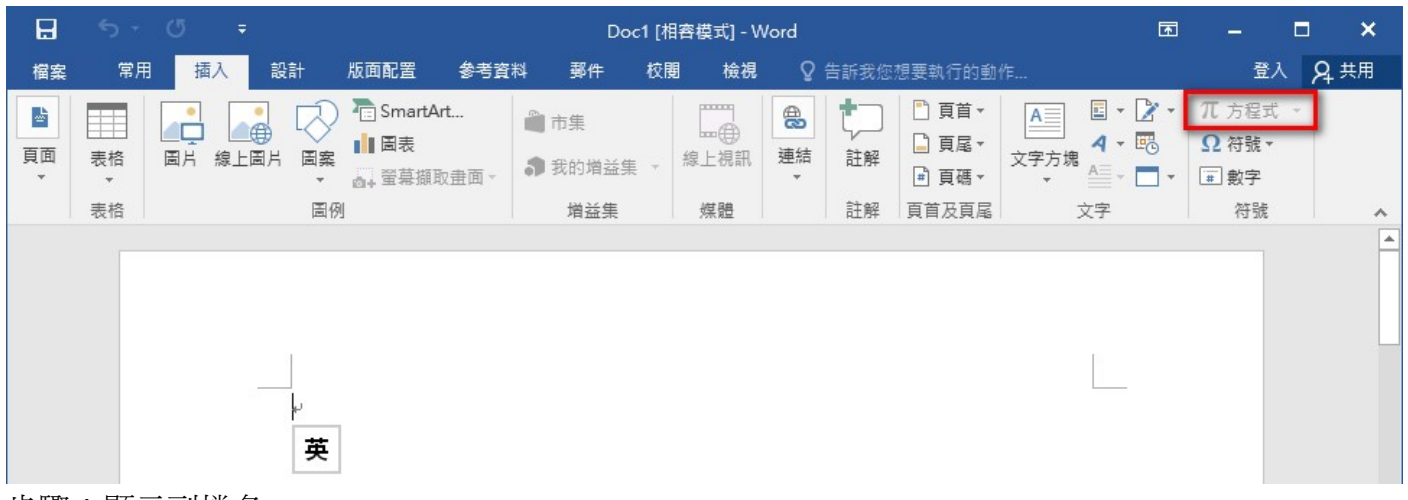

## 步驟 1:顯示副檔名

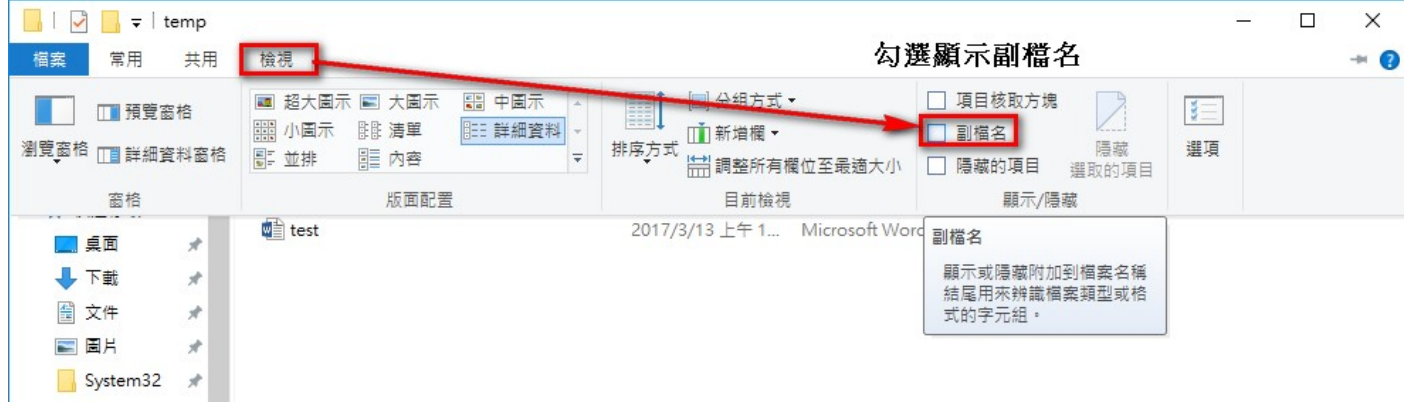

若副檔名為.DOC 為 word97-2003 舊版本 WORD, 所以不能使用方程式

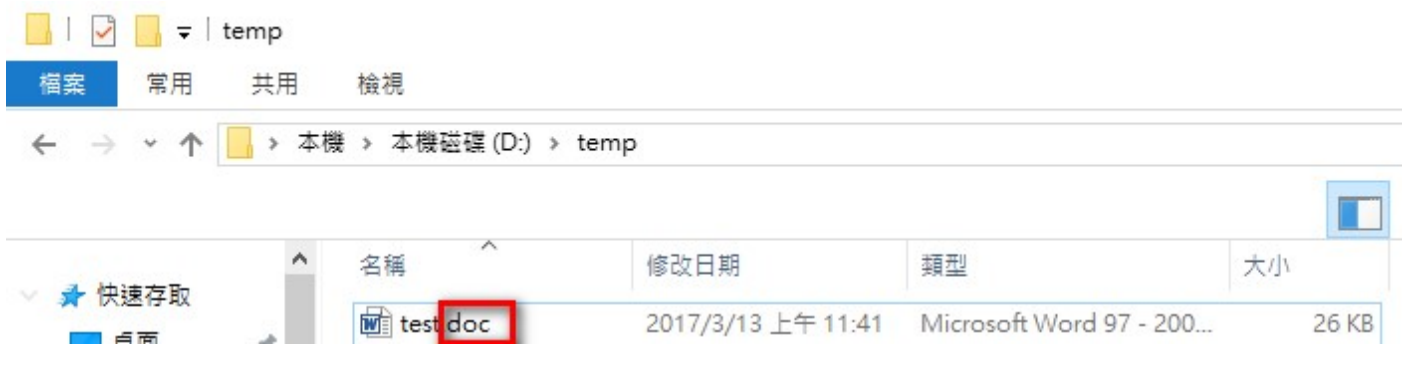

步驟 2:請另存成 DOCX

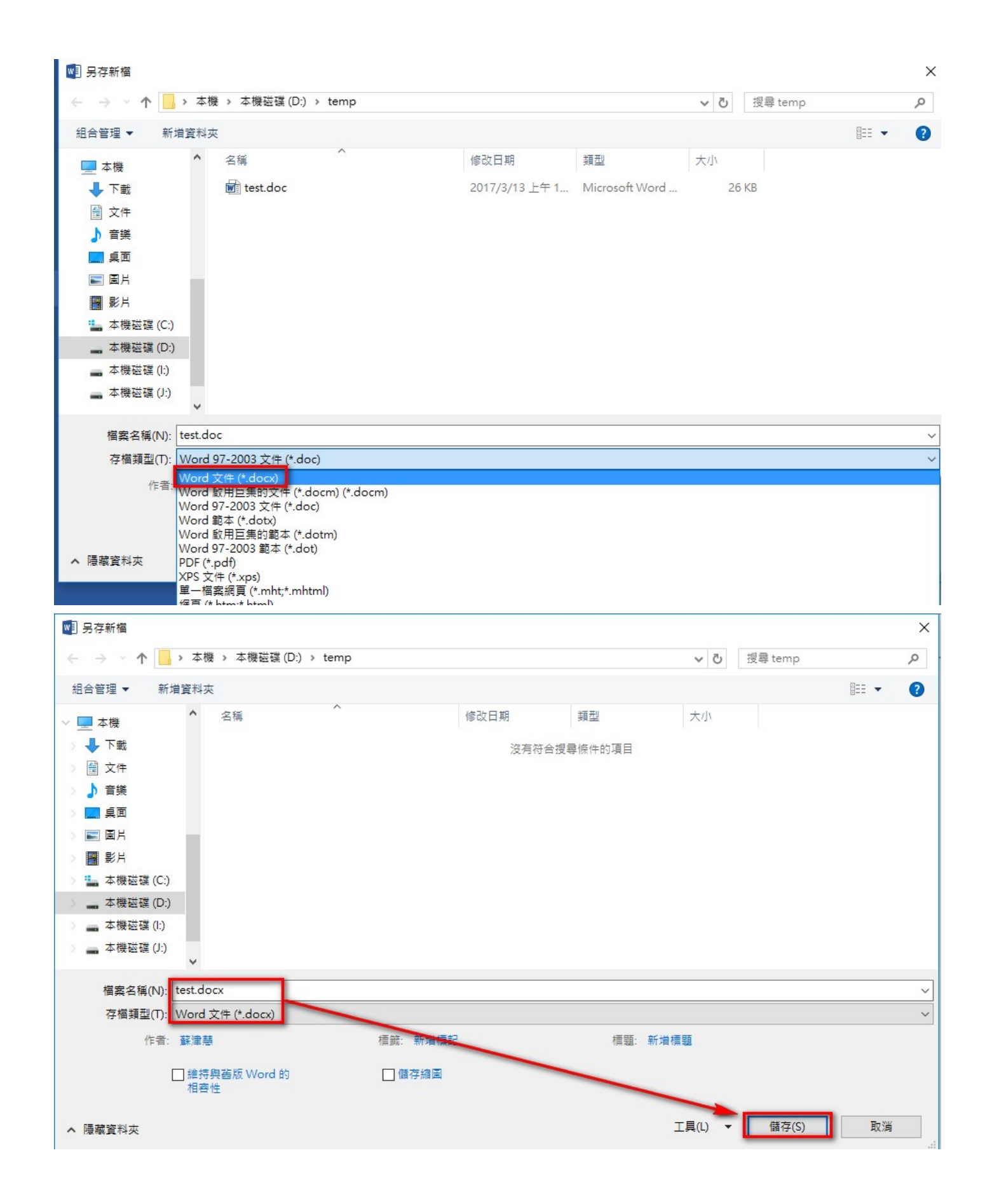

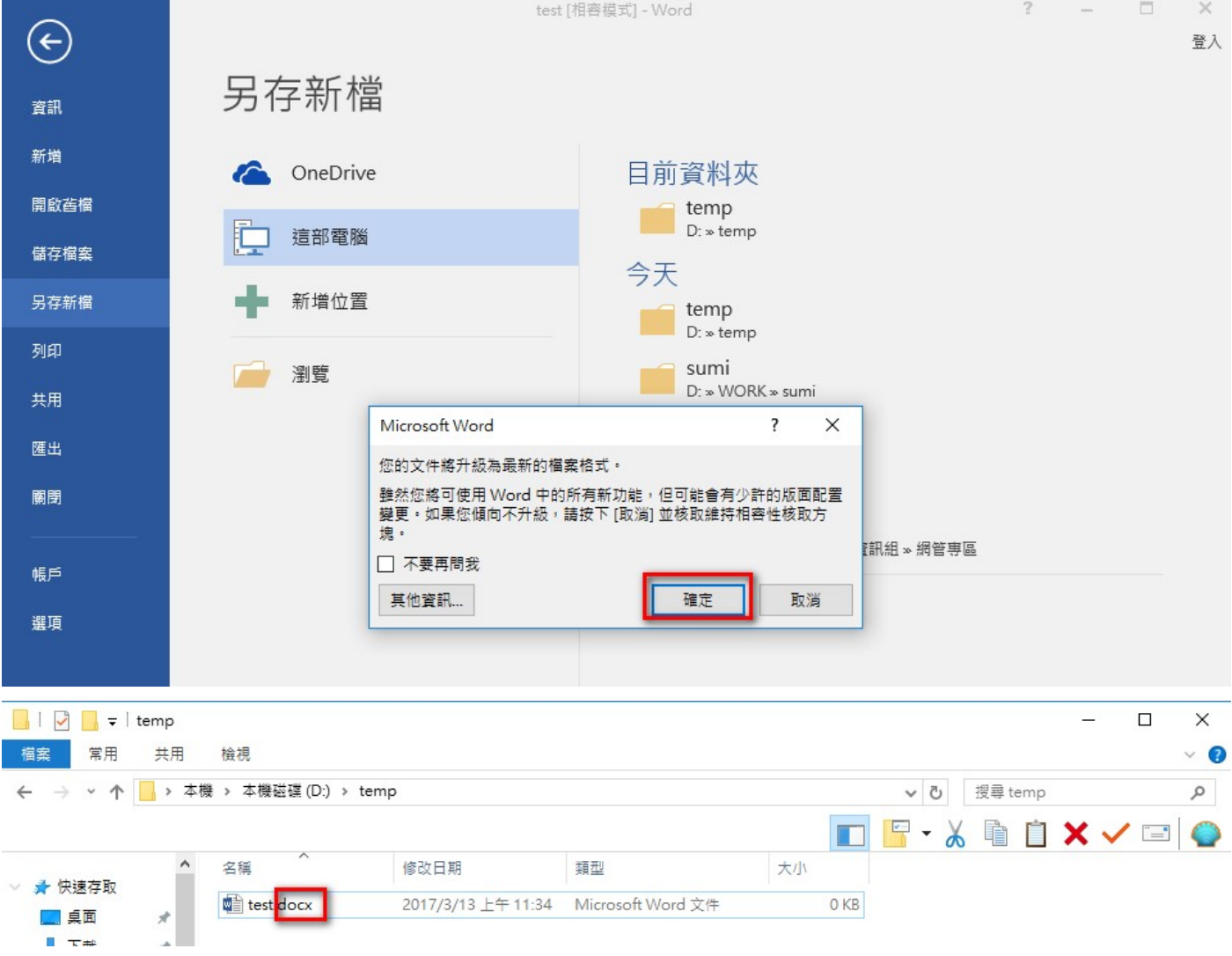

## 新版 DOCX 就可使用方程式了。

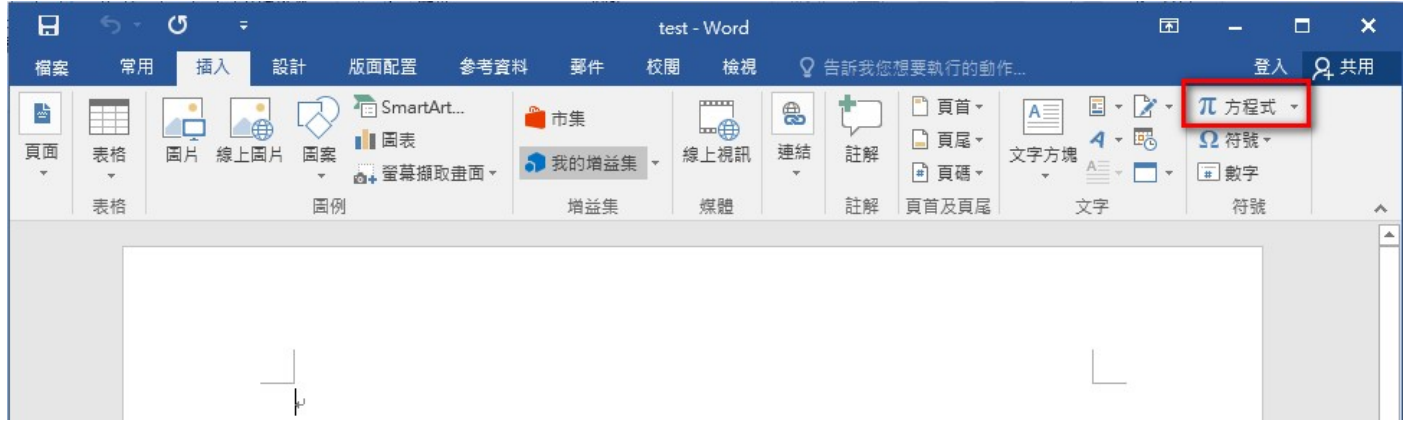